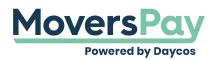

FAQs > Getting Started > Can I get a PDF of my rating?

Can I get a PDF of my rating? Anita L - 2020-11-19 - Getting Started

In order to get a PDF of your rating, click the Print button found in the upper right-hand corner of your shipment rating. It is common to have a PDF printer installed as a printer option. If you do not see a PDF printer as a printer option, or are unsure if you have the option, contact your company system administrator for assistance.